# Package 'PatternClass'

March 14, 2020

Type Package

Title Class-Focused Pattern Metric Comparisons using Simulation

Version 2.0.1

Date 2020-03-13

Author Tarmo K. Remmel, (Marie-Josee Fortin, Ferenc Csillag, Sandor Kabos)

Maintainer Tarmo K. Remmel <remmelt@yorku.ca>

#### **Description**

NOTE: This content is being migrated to the package ShapePattern to provide a comprehensive set of tools for shape and pattern analysis. All future maintenance will be in that package - please update your links. This current package provides tools for estimating composition and configuration parameters from a categorical (binary) landscape map (grid) and then simulates a selected number of statistically similar landscapes. Class-focused pattern metrics are computed for each simulated map to produce empirical distributions against which statistical comparisons can be made. The code permits the analysis of single maps or pairs of maps. Current limitation is for binary (classes 1, 2) maps that are 64x64 cells in extent.

License GPL  $(>= 3)$ 

LazyData yes

LazyDataCompression xz

**Depends**  $R$  ( $>= 3.5.0$ ), landscapemetrics, raster

NeedsCompilation no

Repository CRAN

Date/Publication 2020-03-13 23:00:13 UTC

# R topics documented:

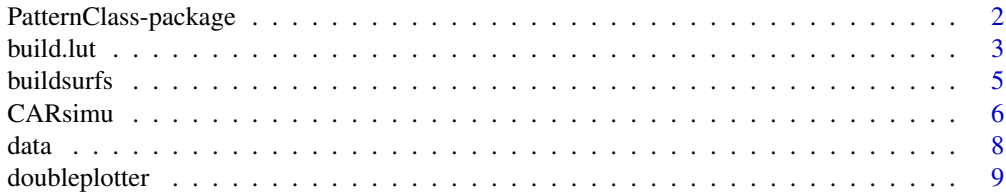

<span id="page-1-0"></span>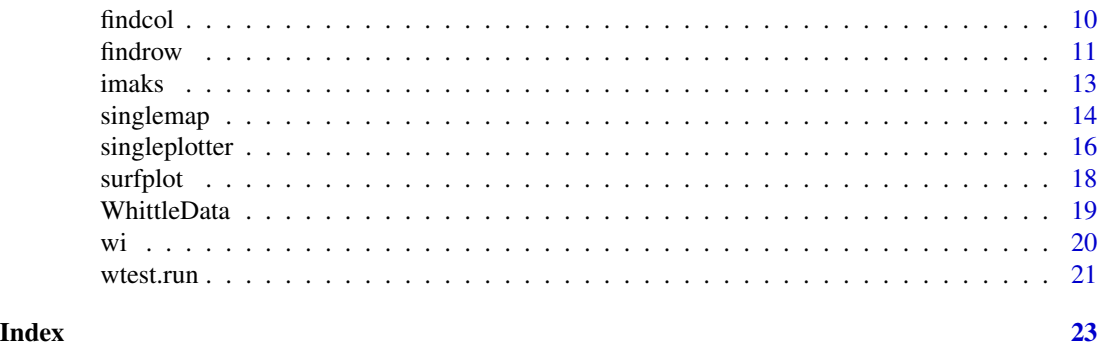

PatternClass-package *Class-focused pattern metric comparisons*

#### Description

Permits the estimation of composition and configuration parameters from a binary landscape map (provided as a numeric matrix). These values are then used to simulate a series of statistically similar maps from which a suite of class-focused pattern metrics are computed and stored to produce empirical (null) distributions for each pattern metric. The package also produces probabilities and allows the testing of whether metric values measured for a map could have been produced by random chance. Numerous graphic outputs are also produced to facilitate the analysis and comparison of spatial patterns at the class-focus.

# Details

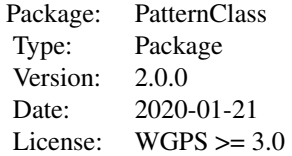

singlemap, singleplotter, and doubleplotter are the workhorses of this package.

# Author(s)

Tarmo K. Remmel Maintainer: Tarmo K. Remmel <remmelt@yorku.ca>

# References

Remmel, T.K. and M.-J. Fortin. 2013. Categorical class map patterns: characterization and comparison. Landscape Ecology. DOI: 10.1007/s/10980-013-9905-x.

Remmel, T.K. and M.-J. Fortin. What constitutes a significant difference in landscape pattern? (using R). 2016. In Gergel, S.E. and M.G. Turner. Learning landscape ecology: concepts and tech-

#### <span id="page-2-0"></span>build.lut 3

niques for a sustainable world (2nd ed.). New York: Springer. http://sarahgergel.net/lel/learninglandscape-ecology/

#### See Also

It would be prudent to also observe the landscapemetrics package.

# Examples

```
# Specific examples are provided on the individual function manual pages.
# The order of function calls should be: singlemap(), then singleplotter()
# or
# singlemap(), singlemap(), doubleplotter()
```
build.lut *Bias correction lookup table (LUT) builder based on simulations.*

#### Description

This function needs to be run only once, at the beginning of analysis, to produce a lookup table of spatial autocorrelation (rho) bias correction factors. Since this process takes a long time, due to the need for simulating numerous replicates (generally 50 or more) landscapes at each pair-wise combination of composition and configuration parameterization, we provide a lookup table with the package that is used by the singlemap function internally. Currently, the implementation is limited to 64x64 pixel maps; however, future developments will expand on this limitation and thus the build.lut function is provided for those that may wish to fast-track the construction of scaled lookup tables for analyses of landscapes of different size. Bias corrections are achieved by comparing Whittle estimates of spatial autocorrelation on binary versus continuous surfaces with identical parameterizations.

# Usage

```
build.lut(LEVEL = 6, REPSIM = 5, RAJZ = FALSE, CIM = "", ENV="data")
```
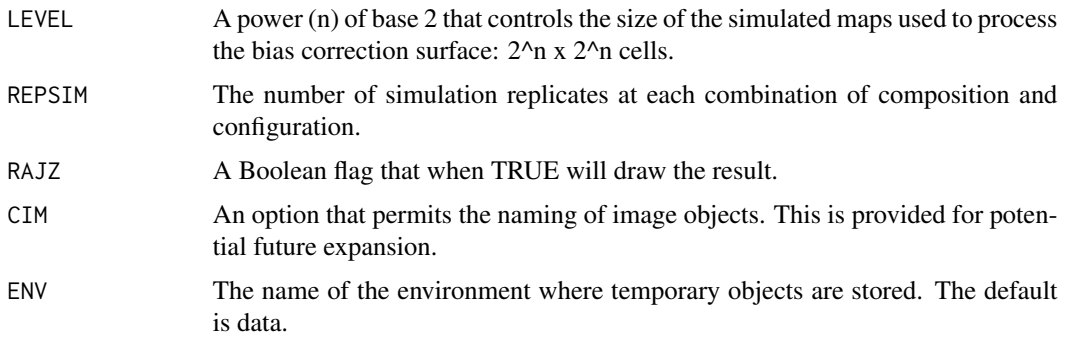

# Details

This does not need to be run if you have downloaded and installed the PatternClass package and are using it to analyze 64x64 pixel image subsets as proposed. The singlemap function will call on the provided internal lookup table and thus save on substantial processing time. The current implementation provides a lookup table with bias correction values based on the mean of 50 replicate simulations for each pair-wise combination of composition and configuration parameterization. Thus, the 9 levels of composition, 11 levels of spatial autocorrelation, and 50 replicates, means that 9\*11\*50 = 4950 landscapes are simulated and used to produce the bias correction lookup table that is provided with the package.

# Value

The result is a lookuptable (LUT) that is a 9x11 matrix of values used by singlemap().

# Note

The current implementation is for 64x64 image subsets. Future developments will expand this extent limitation. However, our work has shown that this extent provides a reasonable compromise between statistical power and computing efficiency.

### Author(s)

Tarmo K. Remmel

# References

Remmel, T.K. and M.-J. Fortin. 2013. Categorical class map patterns: characterization and comparison. Landscape Ecology. DOI: 10.1007/s/10980-013-9905-x.

Remmel, T.K. and M.-J. Fortin. What constitutes a significant difference in landscape pattern? (using R). 2016. In Gergel, S.E. and M.G. Turner. Learning landscape ecology: concepts and techniques for a sustainable world (2nd ed.). New York: Springer.

# See Also

See Also [singlemap](#page-13-1)

# Examples

build.lut(LEVEL =  $6$ , REPSIM =  $5$ , RAJZ = FALSE, CIM = "", ENV="data")

<span id="page-3-0"></span>

<span id="page-4-1"></span><span id="page-4-0"></span>buildsurfs *Build an array of surfaces across compositional and configuration analysis space.*

# Description

This function iteratively cycles through combinations of 9 binary proportion intervals and 11 spatial autocorrelation intervals and at each simulates a specified number of statistically similar binary landscape patterns. Each landscape is processed by landscapemetrics to produce empirical (null) distributions for class-focused pattern metrics. These surfaces can then be plotted or assessed for their mean values at any point (along with their variability).

### Usage

buildsurfs(reps = 1000, verbose = TRUE)

### Arguments

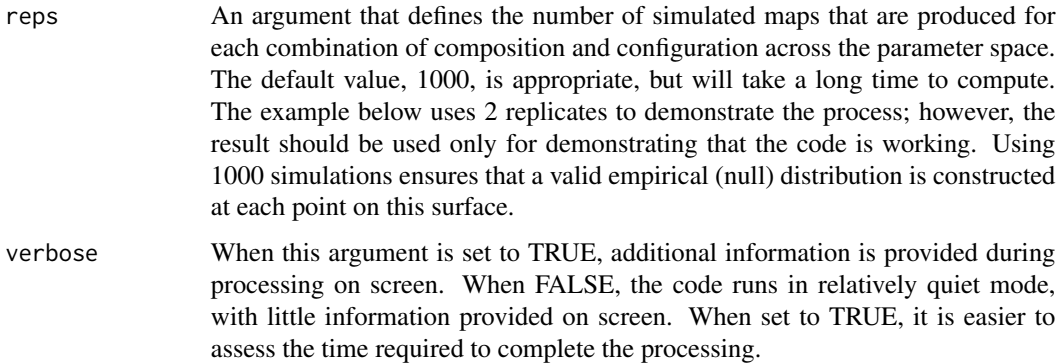

# Details

This is a simulation-intensive procedure and takes a long time. It is only necessary for advanced users who wish to assess the infulence of composition and configuration (jointly) on specific pattern metrics. Once this function is run and the surfaces object is created, all further analysis can be performed quickly. This lookup reference set requires a lot of up-front processing, but simplifies all future analyses. The produced reference set is also necessary for asking specific questions regarding the expectation and variability of pattern metrics within the context of composition and configuration values (i.e., distributions at all pair-wise combinations of compostion and configuration parameterizations).

# Value

The returned value is an array called surfaces having dimensions [metrics, proportions, configurations, reps].

The enclosed code is currently limited to 64x64 pixel subsets; however, future developments will expand the applicability to incorporate other dimensions. Since this code requires the simulation and storage of numerous landscape (raster) maps, the processing time (up-front) can be quite time consuming; however, once complete, plotting and analysis of mean and variance for any combination of composition and configuration and class-focused pattern metric are nearly instantaneous.

# Author(s)

Tarmo K. Remmel

#### References

Remmel, T.K. and M.-J. Fortin. What constitutes a significant difference in landscape pattern? (using R). 2016. In Gergel, S.E. and M.G. Turner. Learning landscape ecology: concepts and techniques for a sustainable world (2nd ed.). New York: Springer.

#### See Also

See Also [singlemap](#page-13-1), [singleplotter](#page-15-1), and [doubleplotter](#page-8-1)

#### Examples

```
surfaces <- data$surfaces
# COMPUTE SURFACES
surfaceexample <- buildsurfs(reps = 2, verbose = TRUE)
# COMPUTE MEDIAN SURFACE FOR A SINGLE METRIC
tempmed <- apply(surfaces[9,,,], MARGIN=c(1,2), median)
# PRODUCE A PERSPECTIVE PLOT OF MEDIAN VALUES RESULTS FOR THE SELECTED METRIC
persp(tempmed, ticktype="detailed", cex.axis=0.7, zlab="Metric",
ylab="Proportion", xlab="Rho", theta=-45)
# COMPUTE VARIANCE SURFACE FOR A SINGLE METRIC
tempvar <- apply(surfaces[9,,,], MARGIN=c(1,2), var)
# PRODUCE A PERSPECTIVE PLOT OF VARIANCE VALUES RESULTS FOR THE SELECTED METRIC
persp(tempvar, ticktype="detailed", cex.axis=0.7, zlab="Metric",
ylab="Proportion", xlab="Rho", theta=-45)
```
CARsimu *This function simulates an image using a FFT implementation of a Conditional Autoregressive (CAR) model.*

#### **Description**

A CAR landscape simulator for isotropic conditions.

#### Usage

```
CARsimu(LEVEL = 6, rho = 0.2499, row2 = 0, col2 = 0, rc1 = 0, cr1 = 0,
maindi = 1, rajz = TRUE)
```
# <span id="page-5-0"></span>**Note**

#### CARsimu 7

# Arguments

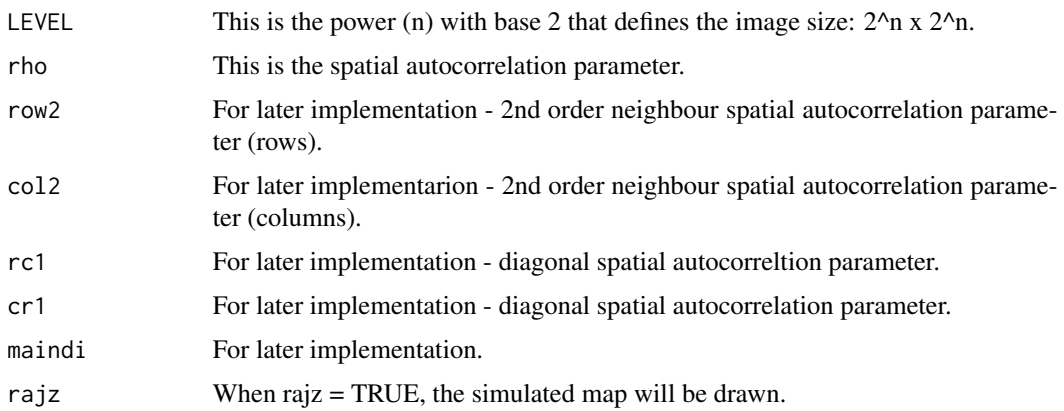

# Details

This function can actually be parameterized in many ways, however, for isotropic landscapes, only the rho parameter is to be used. Additional parameterizations, although possible, are not permitted with the use of the other functions provided with the PatternClass package

# Value

The output is a simulated map on a grid (provided as a matrix).

#### Note

All simulated landscapes are stationary and isotropic, thus extent cannot be larger than what would be expected to generally adhere to these constraints. The parameterization requires that the sum of all spatial autocorrelation parameters sum to  $< 0.5$ . This is because the simulator is isotropic. A perfect 1.0 spatial autocorrelation parameter can be approximated by 0.499999 (infinitely repeating), due to computational limits. Outputs of this function can be saved to objects and used as continuous simulated landscape maps. To obtain categorical maps, these continuous maps can be sliced based on their distributions, as necessary.

#### Author(s)

Ferenc (Ferko) Csillag and Sandor Kabos; modified by Tarmo K. Remmel

# References

Remmel, T.K. and F. Csillag. 2003. When are two landscape pattern indices significantly different? Journal of Geographical Systems 5(4):331-351.

Remmel, T.K. and M.-J. Fortin. 2013. Categorical class map patterns: characterization and comparison. Landscape Ecology. DOI: 10.1007/s/10980-013-9905-x.

Remmel, T.K. and M.-J. Fortin. What constitutes a significant difference in landscape pattern? (using R) (Pending 2014). In Gergel, S.E. and M.G. Turner. Learning landscape ecology: concepts and techniques for a sustainable world (2nd ed.). New York: Springer.

# <span id="page-7-0"></span>See Also

See Also as [singlemap](#page-13-1)

# Examples

```
CARsimu(LEVEL = 6, rho = 0.2499, row2 = 0, col2 = 0, rc1 = 0, cr1 = 0,
maindi = 1, rajz = TRUE
```
data *A data environment for this package.*

# Description

Specific data objects and temporary objects are written to this environment.

#### Usage

data(data)

# Format

The format is: <environment: 0x0000000005686de0>

#### Details

demoimage1 This is a simulated binary landscape (64x64 pixels), having 40

demoimage2 This is a simulated binary landscape (64x64 pixels), having 40

DIFF50 This is a lookup table that has been generated in advance and provided with the package. It provides the bias correction values for estimating spatial autocorrelation from a categorical map using the Whittle method. The lookup table is a matrix of 10 rows (configuration) and 9 columns (composition). Each bias correction value is based on the mean of 50 replicates. This matrix can be rebuilt using more replicates and for data sets with extents different from 64x64 cells by calling the build.lut function. Warning: rebuilding this lookup tables takes a lot of time.

surfaces This is a pre-constructed array containing the 38 class-focused pattern metrics for one colour computed for 1000 replicates of each combination of 9 composition and 11 configuration parameterizations of simulated 64x64 cell binary maps. This array is used by the surfplot function to produce numerous permutations of summary plots that facilitate understanding and comparison of metrics. However, the production of this object takes considerable time using buildsurfs; thus it is provided here. Note: if plots, summaries, and comparisons are desired for maps having a different extent, then this array needs to be rebuilt. However, our work shows that this size of landscape is reasonable for this type of analysis.

result1 This is the result of running singlemap on demoimage1 and is used to demonstrate plotting output. Users will produce their own versions of this object when processing their own images.

result2 This is the result of running singlemap on demoimage2 and is used to demonstrate plotting output. Users will produce their own versions of this object when processing their own images.

# <span id="page-8-0"></span>doubleplotter 9

WIBI This is a temporary object shared among functions and does not need to be accessed by users. WITRUNC This is a temporary object shared among functions and does not need to be accessed by users.

# Source

The data are all simulated using functions available in the PatternClass package.

# References

Remmel, T.K. and M.-J. Fortin. 2013. Categorical class map patterns: characterization and comparison. Landscape Ecology. DOI: 10.1007/s/10980-013-9905-x.

Remmel, T.K. and M.-J. Fortin. What constitutes a significant difference in landscape pattern? (using R). 2016. In Gergel, S.E. and M.G. Turner. Learning landscape ecology: concepts and techniques for a sustainable world (2nd ed.). New York: Springer.

# Examples

data(data) str(data)

<span id="page-8-1"></span>doubleplotter *A comparison of two maps based on their empirical (null) distributions for a class-focused pattern metric*

# Description

This function produces boxplots comparing the expected values (empirical, null distributions) for a given class-focused pattern metric between two maps.

#### Usage

```
doubleplotter(data1 = data$result1,
  data2 = data$result2,
 metric = 5)
```
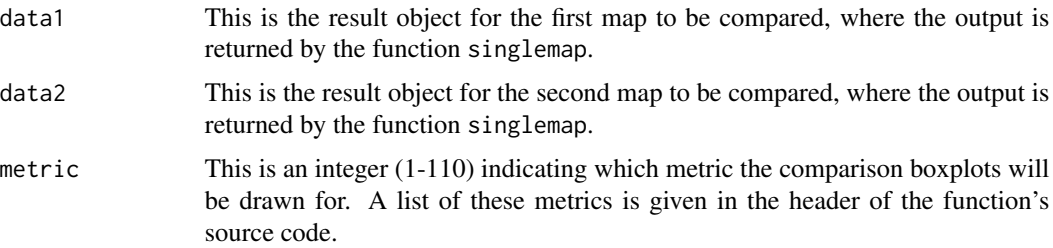

# <span id="page-9-0"></span>Details

No additional details at this time.

# Value

The output is a double boxplot drawn on the graphics device.

# Note

No additional notes at this time.

# Author(s)

Tarmo K. Remmel

#### References

No references at this time.

# See Also

See Also [singlemap](#page-13-1), [singleplotter](#page-15-1), and [imaks](#page-12-1).

#### Examples

```
# EXAMPLE USES PREVIOUSLY PRODUCED RESULTS TO SPEED-UP THE EXAMPLE,
# BUT THE EXAMPLE FROM singlemap() SHOULD BE CALLED FIRST, ONCE FOR EACH
# MAP TO BE COMPARED (FOR EXAMPLE)
#result1 <- singlemap(IMG = data$demoimage1, VERBOSE = TRUE, reps = 5, LEVEL=6)
#result2 <- singlemap(IMG = data$demoimage2, VERBOSE = TRUE, reps = 5, LEVEL=6)
doubleplotter(data1 = data$result1, data2 = data$result2, metric = 5)
```
findcol *An internal utility that identifies that identifies the appropriate column of the Whittle correction matrix.*

#### Description

This is an internal utility function for identifying a column index value in the Whittle correction matrix and returns it to the calling function for use in further processing. This function is not intended for use directly by users.

# Usage

```
findcol(prop = 0.32, DIFFMAT=data$DIFF50, VERBOSE=FALSE)
```
#### <span id="page-10-0"></span>findrow the contract of the contract of the contract of the contract of the contract of the contract of the contract of the contract of the contract of the contract of the contract of the contract of the contract of the co

# Arguments

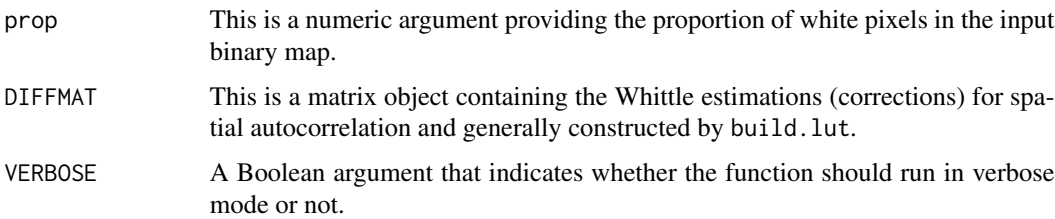

# Details

This tool is only used internally.

# Value

The result is a an index to be used as a pointer.

# Note

This function is not to be used directly by users of this package.

# Author(s)

Tarmo K. Remmel

# References

No references currently.

# See Also

Currently none.

# Examples

# No example.

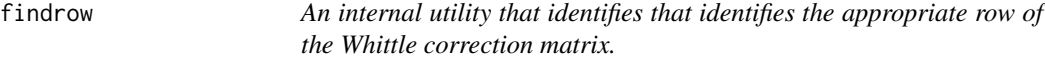

# Description

This is an internal utility function for identifying a row index value in the Whittle correction matrix and returns it to the calling function for use in further processing. This function is not intended for use directly by users.

# Usage

findrow(autocorr = 0.2, DIFFMAT=data\$DIFF50, VERBOSE=FALSE)

# Arguments

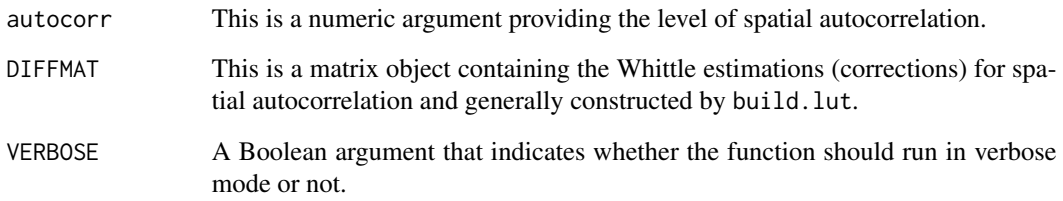

# Details

This tool is only used internally.

# Value

The result is a an index to be used as a pointer.

# Note

This function is not to be used directly by users of this package.

# Author(s)

Tarmo K. Remmel

# References

No references currently.

# See Also

Currently none.

# Examples

# No example.

<span id="page-12-0"></span>imaks and the contract of the contract of the contract of the contract of the contract of the contract of the contract of the contract of the contract of the contract of the contract of the contract of the contract of the

<span id="page-12-1"></span>imaks *Draws a matrix in the proper orientation, as it it were a raster landscape.*

# Description

A simple drawing function for matrices that are actually representing raster landcape maps. This function also controls the use of colour for nominal maps. This is a generic function for drawing any raster image that should not be drawn as a matrix (where the origin is not at the lower-left corner, but rather the upper-left corner. This function draws a matrix as a map using the proper positioning of the origin and gridded values.

# Usage

```
imaks(BE = data$demoimage1, numcol = NULL, LENG = 4, colour = FALSE)
```
# Arguments

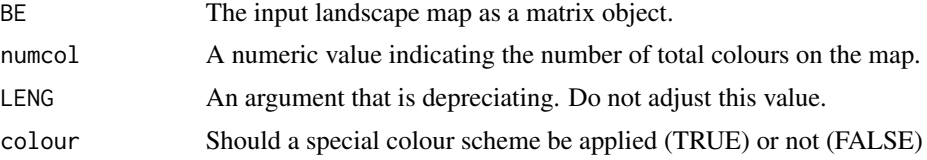

# Details

In a future release, this function may become obsolete as we migrate to using the raster library and raster objects.

# Value

The result is a graphic plot of a raster landscape as read from a matrix representation.

# Note

This function was originally released in the package: hdeco

# Author(s)

Sandor Kabos (modified by Tarmo K. Remmel)

#### References

No references currently.

# See Also

Currently none.

# Examples

```
data(demoimage1)
imaks(BE = data$demoimage1, numcol = NULL, LENG = 4, colour = FALSE)
```
<span id="page-13-1"></span>singlemap *Process a single binary map*

# Description

This function estimates the composition and configuration parameters for a binary map having 64x64 pixel extent. The 64x64 extent is a current limitation and will be expanded upon in subsequent updates. The parameter estimates are corrected for bias introduced by the Whittle estimation and then these parameters are used to simulate a series of statistically similar landscapes. Each of these simulated landscapes are processed with SDMTools to compute class-focused pattern metrics that are saved to produce empirical (null) distributions for each metric, given the specified level of spatial autocorrelation (configuration) and class proportion (composition). The results can be saved to a new object that is later used for producing graphical and statistical outputs.

# Usage

```
singlemap(IMG = data$demoimage1,
  CORRECTIONMAT = data$DIFF50,
  VERBOSE = TRUE,reps = 1,
 LEVEL=6)
```
that you have created.

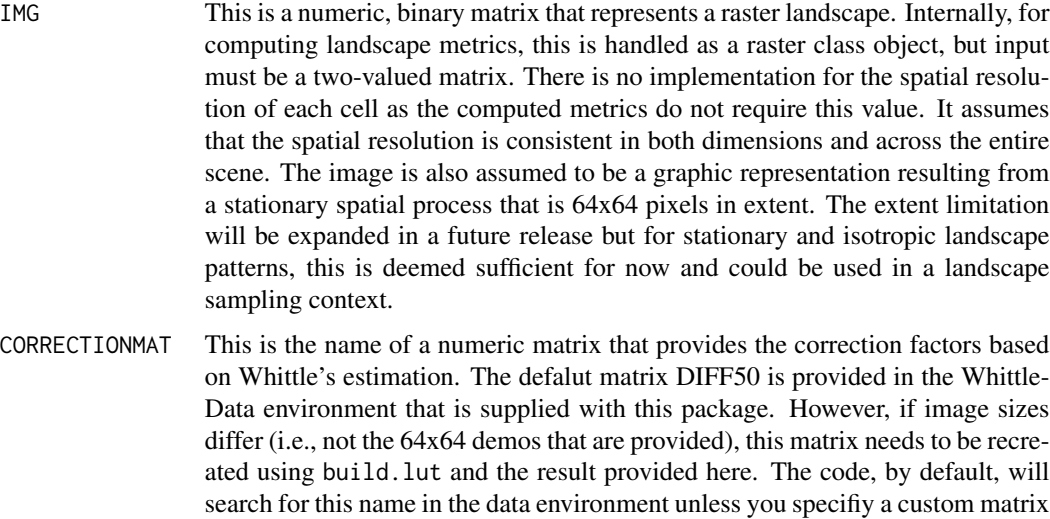

<span id="page-13-0"></span>

#### singlemap and the state of the state of the state of the state of the state of the state of the state of the state of the state of the state of the state of the state of the state of the state of the state of the state of

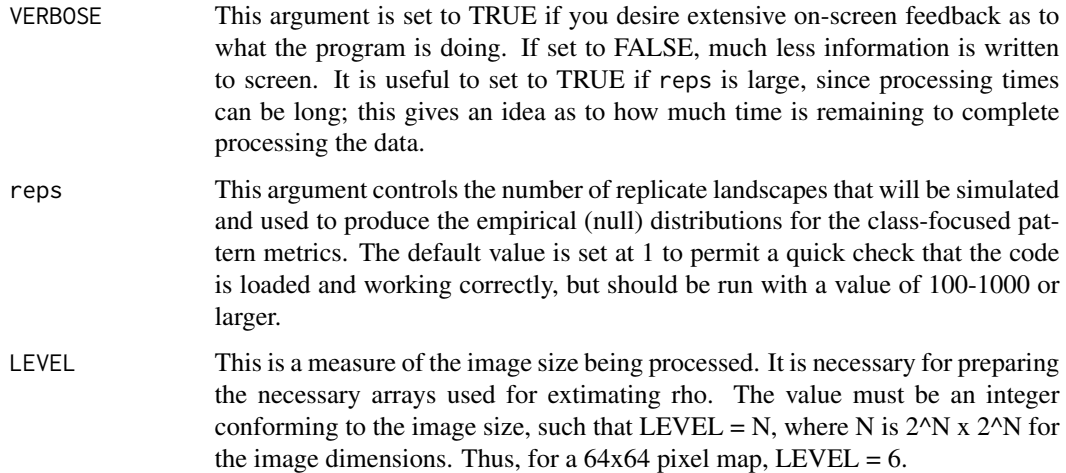

# Details

When analyzing multiple maps, this function should be called independently for each map, with the results stored to unique objects that become input to either singleplotter or doubleplotter.

# Value

This returns an object containing the empirical (null) distributions for a suite of class-focused pattern metrics. The rows are observations for each replicate and the columns are the class metrics. Column names identify the actual metrics that are defined in the landscapemetrics package.

#### Note

Implementation is currently for 64x64 binary landscapes, provided as arguments in integer matrix format. The size limitation will be relaxed in a future release when some of the internal coding structure is streamlined. The result of this function call should be saved to an object that can subsequently be used in calls by either singleplotter of doubleplotter.

#### Author(s)

Tarmo K. Remmel

#### References

Remmel, T.K. and F. Csillag. 2003. When are two landscape pattern indices significantly different? Journal of Geographical Systems 5(4):331-351

Remmel, T.K. and M.-J. Fortin. 2013. Categorical class map patterns: characterization and comparison. Landscape Ecology. DOI: 10.1007/s/10980-013-9905-x.

Remmel, T.K. and M.-J. Fortin. What constitutes a significant difference in landscape pattern? (using R). 2016. In Gergel, S.E. and M.G. Turner. Learning landscape ecology: concepts and techniques for a sustainable world (2nd ed.). New York: Springer.

# See Also

See Also [singleplotter](#page-15-1), and [doubleplotter](#page-8-1).

# Examples

```
result1 <- singlemap(IMG = data$demoimage1, CORRECTIONMAT = data$DIFF50,
 VERBOSE = TRUE, reps = 1, LEVEL=6)
```
<span id="page-15-1"></span>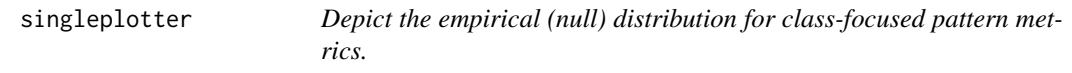

# Description

Produce a series of one or more boxplots depicting the empirical (null) distribuitons of class-focused pattern metrics, as computed for a single landscape map. The code has been updated as of October 24 2016 to permit boxplots to be drawn even if landscape metrics have NA in them (those values are simply ignored). As of 21 January 2020, the code now relies on landscapemetrics and raster packages rather than the diminished SDMTools.

# Usage

```
singleplotter(dat = data$result1,
  img = data$demoimage1,
 metrics = c(1, 5, 10),
 rows = 1,
  \text{cols} = 3,
  addactual = TRUE,colour = TRUE)
```
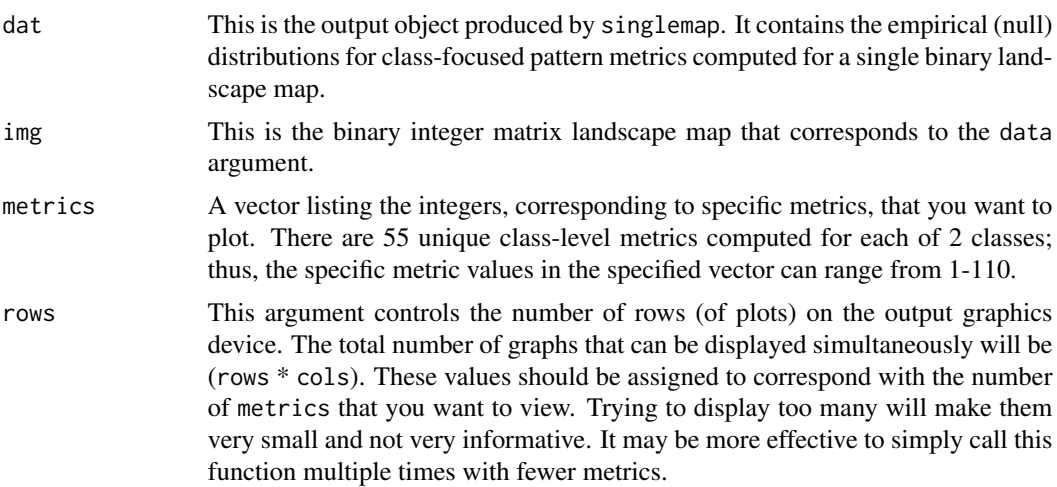

<span id="page-15-0"></span>

# <span id="page-16-0"></span>singleplotter 17

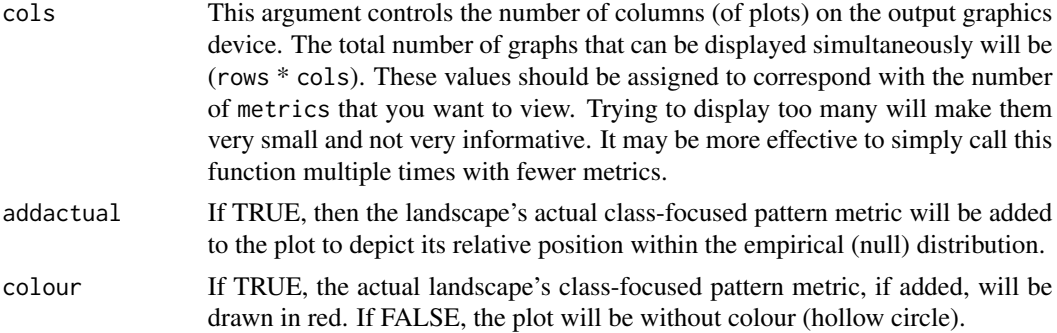

# Details

This function requires as input, both the original image object (img) and output object from singlemap (data) such that the proper metric values can be plotted along with their expectations (distributions). This is the work-horse plotting function for metric values and distributions for any specific landscape object. Currently, implementaiton is for 64x64 pixel subset landscape maps. Future development will expand on this limiatation; however, our work has shown that this extent is sufficient for adequate pattern characterization and comparison purposes.

# Value

The output is graphical.

# **Note**

No further notes at this time.

# Author(s)

Tarmo K. Remmel

# References

Remmel, T.K. and M.-J. Fortin. 2013. Categorical class map patterns: characterization and comparison. Landscape Ecology. DOI: 10.1007/s/10980-013-9905-x.

Remmel, T.K. and M.-J. Fortin. What constitutes a significant difference in landscape pattern? (using R). 2016. In Gergel, S.E. and M.G. Turner. Learning landscape ecology: concepts and techniques for a sustainable world (2nd ed.). New York: Springer.

# See Also

See Also [singlemap](#page-13-1), and [doubleplotter](#page-8-1).

#### Examples

```
# EXAMPLE USES PREVIOUSLY PRODUCED RESULTS TO SPEED-UP THE EXAMPLE,
# BUT THE EXAMPLE FROM singlemap() SHOULD BE CALLED FIRST
singleplotter(dat = data$result1, img = data$demoimage1, metrics = c(1, 5, 10))
```
<span id="page-17-0"></span>surfplot *Produce graphic plots providing class-focused pattern metric context for a landcape map*

# Description

This function produces three separate plots on a 1 row by 3 column output view. The first plot is the expected mean surface for a selected class-focused pattern metric across the possible range of composition and configuration. A dropped marker can be added to the plot that depicts the position of any combination of composition or configuration parameterization. The second and thrid plots provide series of boxplots representing orthogonal cross-sections of the surface in the first plot, intersecting at the specified location. This provides a sense of how the selected metric's expected value and variability will change as the composition and/or configuration parameter are altered.

# Usage

```
surfplot(metric = 9, prop = 0.7, rho = 0.2, colour = TRUE, drop = TRUE,
cross = TRUE, dat=data$surfaces)
```
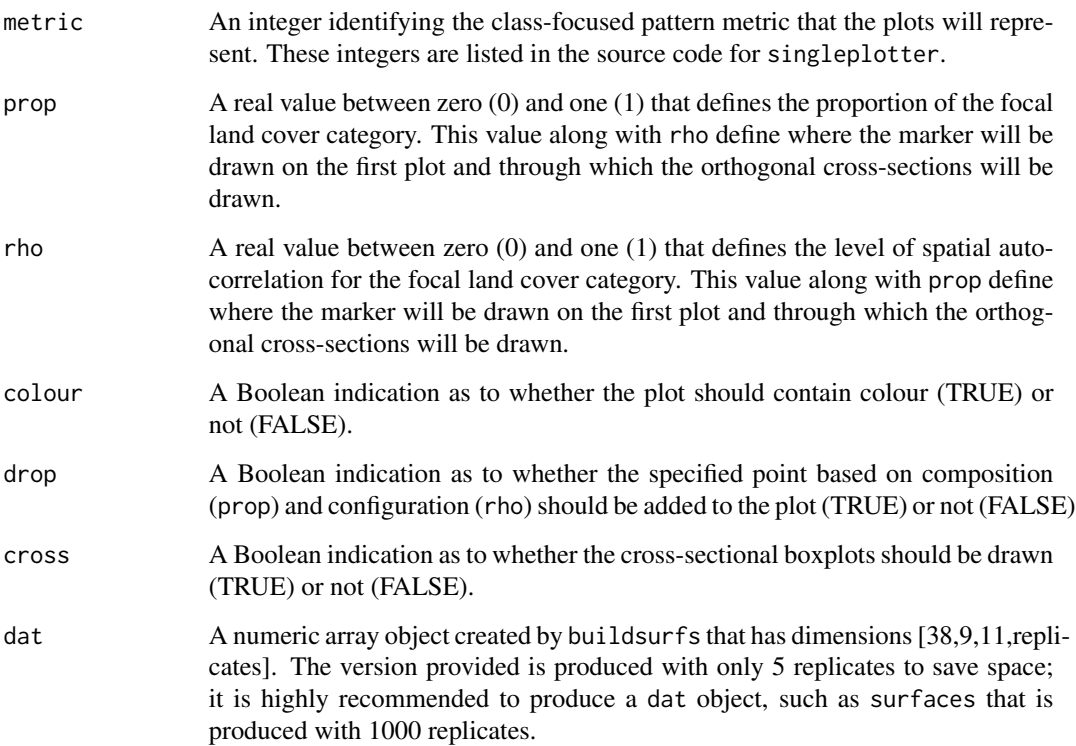

# <span id="page-18-0"></span>WhittleData 19

# Details

This function requires a valid result from the function buildsurfs to exist. That result is an array of simulated maps for a series of replicates produced for all pair-wise paramterizations of composition and configuration. This object can be quite large; however, needs to only be produced once. All polts thereafter can be produced (for any class-focused metric) from this stored object. To save processing time, the PatternClass package is provided with these reference (lookup) surfaces already produced for 64x64 images. Future developments will permit these layers to be produced at a wider range of extents.

# Value

This function returns a graphic plot.

# Note

No further notes at this time.

# Author(s)

Tarmo K. Remmel

# References

Remmel, T.K. and M.-J. Fortin. What constitutes a significant difference in landscape pattern? (using R). 2016. In Gergel, S.E. and M.G. Turner. Learning landscape ecology: concepts and techniques for a sustainable world (2nd ed.). New York: Springer.

# See Also

See Also [singlemap](#page-13-1), [singleplotter](#page-15-1), [buildsurfs](#page-4-1), and [doubleplotter](#page-8-1).

#### Examples

```
surfplot(metric = 9, prop = 0.7, rho = 0.2, colour = TRUE, drop = TRUE,
cross = TRUE, dat=data$surfaces)
```
WhittleData *Whittle correction matrix used by this package.*

# Description

Specific location for storing the Whittle correction matrix to protect it from being overwritten accidentally.

# Usage

data(WhittleData)

# <span id="page-19-0"></span>Format

The format is: <environment: 0x0000000005686de0>

# Details

DIFF50 This is a lookup table that has been generated in advance and provided with the package. It provides the bias correction values for estimating spatial autocorrelation from a categorical map using the Whittle method. The lookup table is a matrix of 10 rows (configuration) and 9 columns (composition). Each bias correction value is based on the mean of 50 replicates. This matrix can be rebuilt using more replicates and for data sets with extents different from 64x64 cells by calling the build.lut function. Warning: rebuilding this lookup tables takes a lot of time.

# Source

The data are all simulated using functions available in the PatternClass package.

# References

Remmel, T.K. and M.-J. Fortin. 2013. Categorical class map patterns: characterization and comparison. Landscape Ecology. DOI: 10.1007/s/10980-013-9905-x.

Remmel, T.K. and M.-J. Fortin. What constitutes a significant difference in landscape pattern? (using R). 2016. In Gergel, S.E. and M.G. Turner. Learning landscape ecology: concepts and techniques for a sustainable world (2nd ed.). New York: Springer.

#### Examples

data(WhittleData) str(WhittleData)

wi *An internal utility that helps with the Whittle estimation.*

#### Description

This is an internal utility function for helping with the Whittle estimation. This function is not intended for use directly by users.

# Usage

wi(BE=data\$demoimage1, CONTROL=FALSE, SIZE=6)

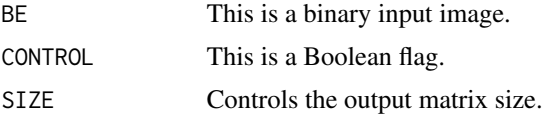

#### <span id="page-20-0"></span>wtest.run 21

# Details

This tool is only used internally.

#### Value

The result is a value.

# Note

This function is not to be used directly by users of this package.

# Author(s)

Ferko Csillag, Sandor Kabos, Tarmo K. Remmel

# References

No references currently.

### See Also

Currently none.

# Examples

# No example.

wtest.run *Whittle estimation for binary map*

# Description

This function is the workhorse for estimating the Whittle correction for a binary map. This function is generally called by a wrapping function to facilitate its use (e.g., singlemap).

# Usage

wtest.run(LEVEL=6, REPSIM=20, RHO=0.2499999, CPROP=0.5, RAJZ=T, CIM="CIM", ENV="data")

#### Arguments

LEVEL This is a numeric, binary matrix that represents a raster landscape. In future updates, this argumnent may migrate to be a raster object, but for now, it must be a two-valued matrix. There is no implementation for the spatial resolution of each cell as the computed metrics do not require this value. It assumes that the spatial resolution is consistent in both dimensions and across the entire scene. The image is also assumed to be a graphic representation resulting from a stationary spatial process.

<span id="page-21-0"></span>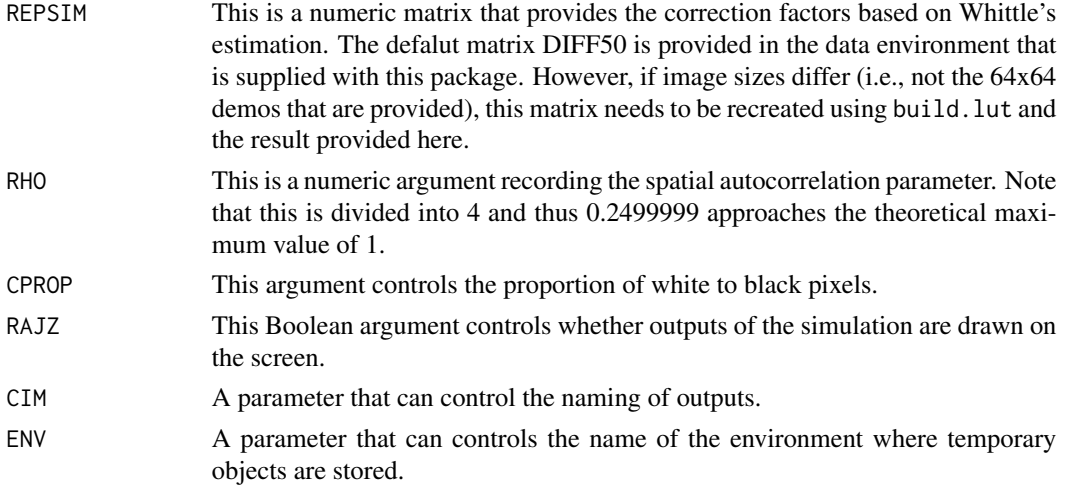

# Details

This code is generally not called directly by users.

# Value

Not for users.

#### Note

This is for internal use. Use singlemap instead.

# Author(s)

Tarmo K. Remmel

# References

Remmel, T.K. and F. Csillag. 2003. When are two landscape pattern indices significantly different? Journal of Geographical Systems 5(4):331-351

Remmel, T.K. and M.-J. Fortin. 2013. Categorical class map patterns: characterization and comparison. Landscape Ecology. DOI: 10.1007/s/10980-013-9905-x.

Remmel, T.K. and M.-J. Fortin. What constitutes a significant difference in landscape pattern? (using R). 2016. In Gergel, S.E. and M.G. Turner. Learning landscape ecology: concepts and techniques for a sustainable world (2nd ed.). New York: Springer.

# See Also

See Also [singlemap](#page-13-1).

#### Examples

# No example.

# <span id="page-22-0"></span>Index

∗Topic classes singlemap, [14](#page-13-0) ∗Topic datasets data, [8](#page-7-0) WhittleData, [19](#page-18-0) ∗Topic distributions singleplotter, [16](#page-15-0) surfplot, [18](#page-17-0) ∗Topic distribution build.lut, [3](#page-2-0) buildsurfs, [5](#page-4-0) doubleplotter, [9](#page-8-0) singlemap, [14](#page-13-0) ∗Topic hplot CARsimu, [6](#page-5-0) imaks, [13](#page-12-0) ∗Topic misc findcol, [10](#page-9-0) findrow, [11](#page-10-0) wi, [20](#page-19-0) wtest.run, [21](#page-20-0) ∗Topic package PatternClass-package, [2](#page-1-0) build.lut, [3](#page-2-0) buildsurfs, [5,](#page-4-0) *[19](#page-18-0)* CARsimu, [6](#page-5-0) data, [8](#page-7-0) doubleplotter, *[6](#page-5-0)*, [9,](#page-8-0) *[16,](#page-15-0) [17](#page-16-0)*, *[19](#page-18-0)* findcol, [10](#page-9-0) findrow, [11](#page-10-0) imaks, *[10](#page-9-0)*, [13](#page-12-0)

PatternClass *(*PatternClass-package*)*, [2](#page-1-0) PatternClass-package, [2](#page-1-0)

singlemap, *[4](#page-3-0)*, *[6](#page-5-0)*, *[8](#page-7-0)*, *[10](#page-9-0)*, [14,](#page-13-0) *[17](#page-16-0)*, *[19](#page-18-0)*, *[22](#page-21-0)*

singleplotter, *[6](#page-5-0)*, *[10](#page-9-0)*, *[16](#page-15-0)*, [16,](#page-15-0) *[19](#page-18-0)* surfplot, [18](#page-17-0)

WhittleData, [19](#page-18-0) wi, [20](#page-19-0) wtest.run, [21](#page-20-0)